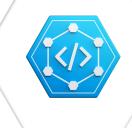

## A Visual Guide to Quantum. A High-Level Open API for Buildings.

# Quantum Explorer Pro

The building industry is one of largest in the world, yet it lacks a high-level open API and developer tools to make custom, affordable integrations. Enter Quantum Explorer Pro<sup>™</sup> and the Quantum API<sup>™</sup>. Explorer is a hierarchical visual guide to the domains, objects, and relationships that exist within the Quantum ontology. Its visual documentation format introduces users to the open Quantum<sup>™</sup> Standard so they can leverage building data like never before. This solution enables non-programmers to query and inspect Quantum models and access digital twin AI inferences. The Quantum API finally gives developers a real digital twin integrated development environment (IDE) to create the next generation of applications for buildings. It's time that we scale the building industry for the growing market of PropTech, ConstructionTech, and ClimateTech companies that need simple and data-rich integrations for the built environment.

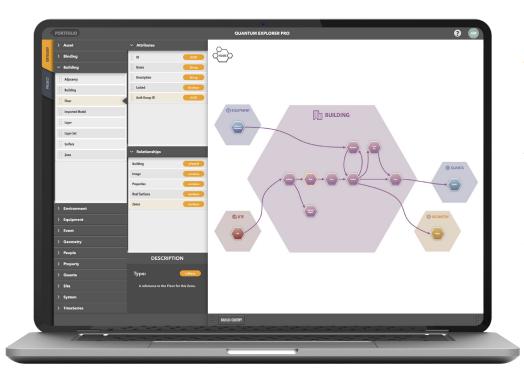

### A Visual Building Ontology. Navigate and Explore.

Quantum Explorer Pro provides a visual map of the built world—from a building's materials, to equipment, people, campuses, weather—and the relationships between all of these things. You can zoom into different layers of the interactive graph, choosing the level of focus most useful to you, and view physics-based data types in the Quantum standard. Navigate Quantum domains, objects, and relationships within the hierarchy, and visualize them in the Ontology Graph Explorer.

### Query the Ontology. Quick, Real-Time Answers.

Visually build queries in seconds just by dragging and dropping Quantum components from the map or hierarchy into the Query Builder. Chain queries together to extract complex information contextualized just how you want. Since Quantum digital twins are direct representations of their real-world counterparts, the information in the app reflects real-time.

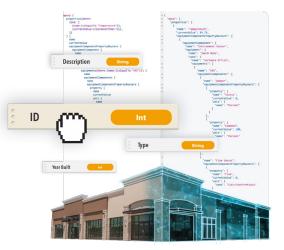

# Quantum Explorer Pro

### An Open Digital Twin Coding Environment. Write Once, Deploy Anywhere.

Generate code in GraphQL and use a visual IDE to interact with the open QuantumAPI™. Developers can write once and deploy everywhere, eliminating the need for expensive one-off integrations just to enable analytics, ESG

reporting, or corporate operational software for a stand-alone project. Quantum Explorer Pro™ also tests your code, features a visual debugger for development, and provides object name autocomplete.

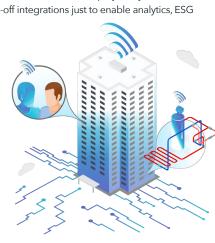

### DIY Apps and Solutions. The Marketplace for the Built World.

You can develop against a suite of example or existing projects and apply those queries to any building within a portfolio. This makes it easy to build universal services and 3rd-party apps with the open QuantumAPI. Anyone can deploy solutions to customers and manage subscriptions. For in-house use, you can keep customized corporate services private, accessible only to those within a specific organization.

#### Goodbye Model Training. Hello Al Inference Answers.

With a complete digital twin model in place, Quantum Explorer Pro can provide information about objects and relationships within the ontology that cannot be directly measured. For example, we can infer the temperature in a space with no sensor by using the recorded temperature from an adjacent room and the physics of building thermodynamics to calculate an approximation. This inferred value is then queryable through Quantum Explorer Pro, like all parts of the Quantum model. Now you can have full visibility into your assets, even where you don't have full sensor coverage.

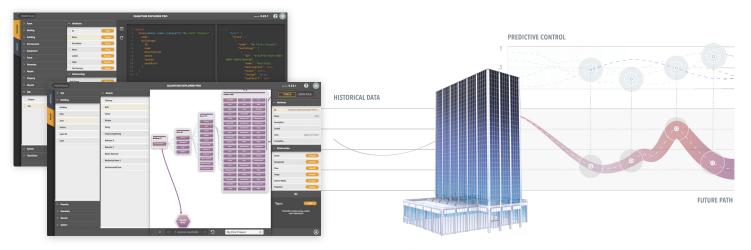

Patents: www.passivelogic.com/patents.

PassiveLogic® is a registered trademark and Quantum Explorer Pro™, Building Studio™, and Quantum Lens™ are trademarks of PassiveLogic, Inc.

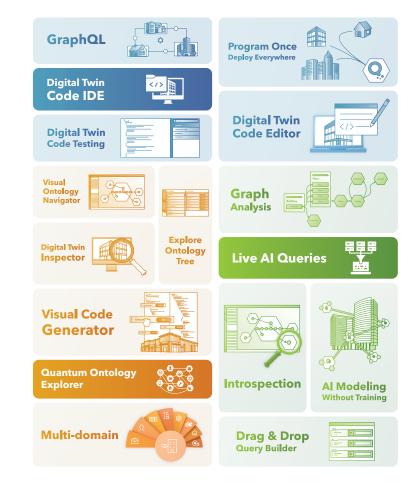

To run the PassiveLogic Quantum Explorer Pro web app, you need an

internet connection and a browser. Google Chrome is recommended.

System Requirements